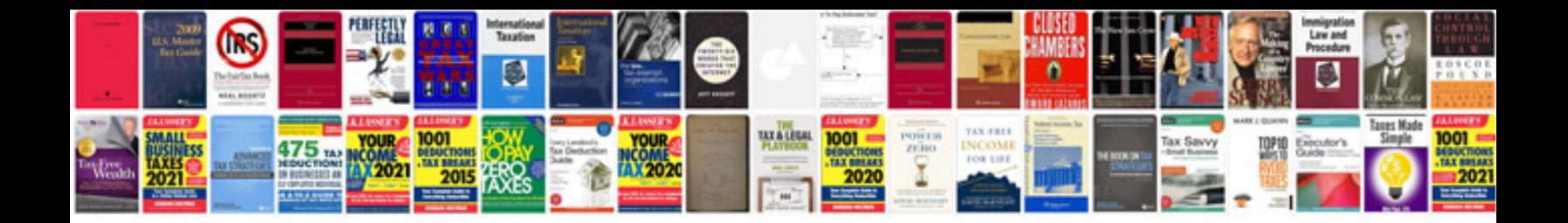

Sight words worksheets

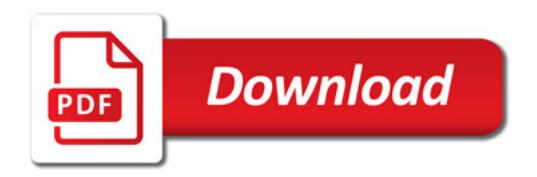

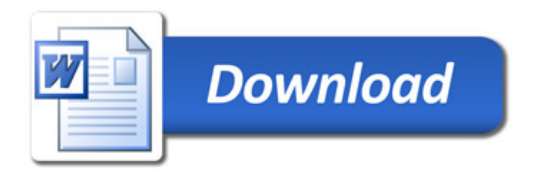